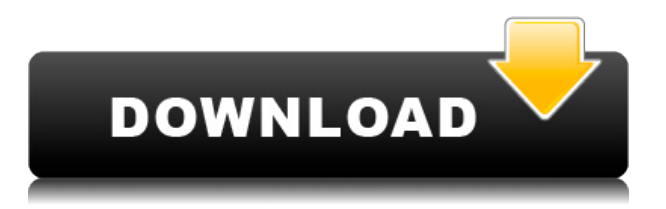

El software CAD gratuito realmente puede ayudar a los ingenieros y a los tipos de TI a encontrar su nicho. He mirado bastantes, pero sinceramente no encontré el adecuado. Pero, cuando me enteré de CMS IntelliCAD, tuve que probarlo por mí mismo. ME ENCANTÓ la oferta gratuita, ¡qué agradable sorpresa! Comencé mi prueba gratuita recientemente y solo puedo decir que invertiré al 100% en ella una vez que finalice la prueba. Me encanta toda la flexibilidad que ofrece CMS IntelliCAD, y es muy fácil trabajar con las herramientas. Han estado en el mercado desde la década de 1990, por lo que no es de extrañar por qué el software es tan bueno. Lo consideraría gratis, pero no creo que esté dispuesto a invertir en el software ya que no gano mucho dinero. Tengo una amiga que es diseñadora y siente que podría subcontratar sus diseños si le pagaran lo suficiente para completarlos, así que supongo que de esa manera podría ser útil para ella. Otra gran cosa es que el software es muy fácil de usar. Es básicamente una aplicación de arrastrar y soltar como AutoCAD Cracked 2022 Última versión. Además, también está disponible una nueva versión de NanoCAD en la App Store. Esto hace que usar NanoCAD sea aún más fácil. Y el hecho de que el software sea gratuito, *isignifica* que no es potente? Seamos sinceros. AutoCAD Crack para Windows puede ser un software intimidante para principiantes. Por lo general, terminan perdiendo mucho tiempo. Y todo esto porque no tienen las habilidades adecuadas. Con NanoCAD, no tendrás que preocuparte por eso. Esto se debe a que al principiante le resultará más fácil de usar que a los usuarios más experimentados. Decidí usar este software después de tener una extensa conversación con CMS y su comprensión del proceso CAD. Me ofrecieron mucho y quedé realmente impresionado con la cantidad de opciones que ofrecían. CMS entiende muy bien mi negocio y confío en su experiencia. Me encanta lo intuitivo que es el software. La interfaz es bastante simple y clara, pero si necesita modificar algo, puede ser bastante productivo.

## **AutoCAD Descargar Agrietado Torrent completo del número de serie X64 2023**

**Descripción:** Este curso de 2 horas cubre los conceptos básicos y las características de Visual Basic para aplicaciones. Los estudiantes aprenderán cómo escribir código que ejecutará aplicaciones VBA y realizará cálculos en la aplicación VBA y Excel. También aprenderá a crear un programa que puede personalizar para satisfacer sus necesidades específicas. **Descripción:** El objetivo de SAWP es proporcionar las habilidades necesarias para ayudar al estudiante a encontrar técnicas de resolución de problemas durante el primer año. Está diseñado para enseñar a los estudiantes en sus primeros años de cursos de ingeniería las herramientas necesarias para convertirse en autosuficientes con éxito en la finalización del programa. Esto incluye habilidades matemáticas, pensamiento lógico y problemas de ingeniería que se encuentran en las asignaciones de análisis en el primer año. Establecer la descripción de un bloque personalizado en el mismo valor que el nombre del bloque hace que el bloque sea el candidato más probable cuando AutoCAD usa el bloque personalizado. Por ejemplo, es

más probable que se use un bloque llamado "ControlPoint" para controlar un punto personalizado. Para nombres de bloque cortos y básicos, el comando se encarga del problema; sin embargo, con nombres de bloque más largos, donde palabras como "ControlPoint" podrían usarse en cualquier contexto, el comando requiere un lenguaje que se pueda aplicar al nombre de bloque completo. De forma predeterminada, se aplica el idioma de AutoCAD. Word 2007 y versiones posteriores incluyen esta capacidad de forma nativa. **Descripción:** Una introducción al proceso de aplicar imágenes bidimensionales a superficies tridimensionales. Los estudiantes aprenderán a usar las unidades de dibujo, el diseño y los comandos de plano de sección. Se explorará la evaluación e interpretación de tipos de dibujos y modelos. Además de estudiar en AutoCAD, se examinarán en profundidad conceptos y habilidades de programación avanzada de computadoras. (3 horas de laboratorio) Ofrecido Primavera f1950dbe18

## **AutoCAD Descarga gratis Keygen Código de activación con Keygen WIN & MAC 2022**

Si intenta aprender AutoCAD por su cuenta, recuerde que tendrá que dedicar tiempo a probar el software, así como a practicar o aprender a usar las diversas herramientas. Recuerde también que necesitará tener estas herramientas en su caja de herramientas para dibujar y dibujar de forma básica:

- Una computadora portátil o de escritorio
- Una conexión a Internet

Independientemente de la forma que elija para aprender el software, asegúrese de intentar aprenderlo de una manera que esté en línea con la definición misma de *un estilo de aprendizaje.* Es por eso que repasamos las diferentes formas de aprender en la sección anterior: para elegir el enfoque más efectivo y útil para tu estilo de aprendizaje. Comprender cómo aprender el software puede ser muy útil si es un multitarea que necesita tiempo para aprender el software y también para hacer todas sus otras actividades de la vida. **Aquí hay un gran video que muestra cómo modificar los accesos directos en AutoCAD. La mayor parte de la información aquí se puede encontrar en el propio software. Pero si tienes problemas para encontrar la información, te recomiendo ver el video.** AutoCAD solía ser uno de los 3 principales sistemas CAD del mundo, pero hay muchos más como este. Es posible que deba acostumbrarse a la curva de aprendizaje, comenzar de nuevo y comenzar desde el principio. Esto llevará tiempo y paciencia. No dudes en probarlo para ver qué puedes hacer. Si esta es su primera vez, es posible que se tome un poco de tiempo, pero aún así, ies posible que desee dar el siguiente paso y aprender AutoCAD para conseguir un trabajo! Cuando esté aprendiendo algo nuevo, querrá evitar sentirse abrumado por demasiada información. Esa es una de las razones por las que es útil programar un tiempo regular para aprender y revisar. La historia de AutoCAD es extremadamente interesante. Muchos lo consideran el primero de los programas CAD 3D. Además, para empezar, no es que hubiera una gran escasez de programas CAD. Aquí hay algunos artículos más sobre la historia de AutoCAD:

descargar bloques de evacuacion en autocad descargar bloques de escritorio para autocad descargar bloques baño de autocad descargar bloques gratis de autocad descargar bloques gratis de autocad 2d descargar bloques de sillas para autocad descargar bloques de seguridad en autocad descargar bloques de maquinaria en autocad descargar visor de autocad dwg descargar visor de planos de autocad

Es muy difícil de dominar, incluso con horas de práctica. Esa es la verdad. La razón es que hay tantas cosas que aprender, y algunas de ellas son difíciles de aprender. No soy un experto en AutoCAD. Lo acabo de aprender. Puede que no tenga razón. Por favor, hágamelo saber si estoy equivocado. AutoCAD es un programa poderoso y sofisticado. Ayuda a crear modelos y dibujos tridimensionales. Es utilizado por arquitectos, ingenieros y muchas otras profesiones. AutoCAD podría ser la respuesta a sus necesidades de diseño. Con algunos consejos y técnicas, puede aprender AutoCAD y empezar a diseñar. Aprender a usar AutoCAD es simple, y no solo porque sea una aplicación sencilla. Se debe al hecho de que, como centro de capacitación en línea, puede aprenderlo de varias maneras. Puede estudiar AutoCAD por su cuenta con la ayuda de este artículo, o puede seguir una capacitación en línea estructurada. Nuestros cursos de capacitación en línea no solo son útiles, sino que también son muy asequibles. Hay varios tipos de capacitación en línea entre los que puede elegir y, al hacerlo, podrá aprovechar los beneficios de la capacitación de AutoCAD rápidamente. Una de las formas más efectivas de aprender AutoCAD es seguir cursos de capacitación en línea. Estos cursos estructurados pueden ser útiles en términos de brindarle las habilidades para usar AutoCAD. Nuestros cursos están diseñados específicamente para ayudarlo a dominar AutoCAD. Una vez que esté listo para aprender sobre el **técnicas de dibujo más avanzadas,** Le

sugiero que lo haga junto con la práctica de algunos de los **principios básicos que has aprendido**. Entonces podrá tener un punto de partida en lo que la mayoría de los otros usuarios están luchando cuando comienzan a usar AutoCAD. Además de ser una excelente herramienta CAD, AutoCAD también es un poderoso estándar de la industria. La empresa introdujo AutoCAD en 1994 y ahora ha sido ampliamente utilizado por la industria para sistemas CAD, incluidos Autodesk Inventor, AutoCAD LT, AutoCAD WS y AutoCAD Architecture.Si considera que en los EE. UU. se producen anualmente más de 100 millones de hojas de dibujos técnicos, AutoCAD es uno de los estándares más importantes de la industria manufacturera. Esta es la razón por la que tiene la oportunidad de convertirse en un experto valioso y posiblemente en un empresario exitoso después de aprender AutoCAD.

Si es completamente nuevo en CAD, definitivamente se beneficiará al conocer los diferentes tipos de dibujos disponibles. Comprender cómo se utilizan los dibujos 2D y 3D en AutoCAD lo ayudará a familiarizarse más con este programa. También puede invertir en un buen libro de CAD para leer sobre otros tipos de dibujos. AutoCAD Essentials le brindará un excelente punto de partida. Ya hablé de esto en la sección anterior. De hecho, lo repetiré nuevamente: "No puedes aprender AutoCAD simplemente aprendiendo cada comando individualmente. Hay demasiadas herramientas disponibles para entender todo a la vez. Un método mucho mejor es aprender los conceptos básicos necesarios para comenzar un proyecto pequeño e inmediatamente practicar lo que aprende. A medida que aprenda gradualmente herramientas y comandos adicionales, podrá aplicar sus conocimientos a su proyecto. Así entenderás *por qué* se utiliza un determinado comando en lugar de simplemente *cómo*." Si desea ayudar a un principiante a comenzar con AutoCAD, probablemente será mucho mejor que cree un tutorial. Un tutorial es como un manual de instrucciones paso a paso para alguien que nunca antes ha usado AutoCAD. Le enseñará cómo usar todas y cada una de las herramientas y le ayudará a desarrollar un conocimiento básico sobre cómo usar CAD. Sugiero crear un tutorial para usted y para los demás. Cree un tutorial para AutoCAD (y cualquier otro programa) que cubra todo lo que desea saber. De hecho, es posible automatizar sus tutoriales para que no tenga que hacer todo el trabajo cada vez que realiza un cambio. A medida que aprenda más y comprenda los conceptos básicos, se sentirá cómodo con la creación de tutoriales. Si tiene una base sólida de habilidades CAD, podrá experimentar con diferentes aspectos del software. Por ejemplo, puede probar una nueva función de AutoCAD, como las familias de objetos. O puedes jugar con el texto y ver cómo se ve.Una vez que pueda construir varios tipos de modelos, puede crear sus propios archivos o imágenes 3D, renderizados o 2D utilizando los elementos que ha aprendido. Así es como les gusta a los usuarios de CAD en el mundo real. Después de hacer esto, estará en una posición mucho mejor para considerar llevarlo al siguiente nivel.

<https://techplanet.today/post/descargar-instalar-y-activar-autocad-new> <https://techplanet.today/post/descargar-planos-de-casas-en-autocad> <https://techplanet.today/post/descargar-autocad-r14-gratis-top> <https://techplanet.today/post/dibujos-hechos-en-autocad-para-descargar> [https://techplanet.today/post/descargar-autocad-2022-full-better-espanol-activado-permanente-mega](https://techplanet.today/post/descargar-autocad-2022-full-better-espanol-activado-permanente-mega-x64-bits)[x64-bits](https://techplanet.today/post/descargar-autocad-2022-full-better-espanol-activado-permanente-mega-x64-bits)

En casos sencillos, como dibujar círculos o cuadrados, basta con aprender a utilizar las líneas y rellenar el área de dibujo. A medida que uno adquiere más experiencia, puede aprender cómo definir formas geométricas básicas y cómo trabajar con ellas. Para trabajar en un proyecto, es necesario tener un conocimiento profundo de **todos** de las herramientas Cuanto más aprenda, más comprenderá cómo funcionan y cómo se conectan entre sí. Si solo aprende una herramienta a la vez, no podrá comprender cómo funcionan todas las herramientas juntas. Pero si aprende una herramienta y cómo trabajar con ella, entonces tiene la confianza para aprender todas las demás herramientas. AutoCAD no es difícil de aprender, pero tiene su propio lenguaje que debe aprenderse para poder usarlo. Deberá aprender y recordar algunas palabras y funciones básicas, así como tener en cuenta que algunas de las funciones son similares a las de otros programas. Si no sabe cómo usar AutoCAD, deberá consultar los tutoriales en línea de AutoCAD que se enumeran a continuación. Cada vez que está aprendiendo a usar Autocad está experimentando nuevos desafíos. Debe estar preparado para resolver esos desafíos aprendiendo a dividir su trabajo en partes más pequeñas y manejables. Si es completamente nuevo en AutoCAD, esto es algo que debe preparar con anticipación. Tomará algún tiempo familiarizarse con el uso de AutoCAD. Para entrenarse, puede utilizar tutoriales y escenarios de práctica. Puede aprender a usar el software con la ayuda del manual o el

tutorial de AutoCAD. La curva de aprendizaje de AutoCAD es relativamente empinada, pero los comandos y funciones básicos son fáciles de aprender. Debe aprender a usar los menús de manera eficiente y conocer las herramientas de dibujo. Las funciones de dibujo más avanzadas y el uso de las herramientas de dibujo requieren un amplio conocimiento de las opciones de la herramienta, que incluyen todas las opciones disponibles para modificar la herramienta. Usa la habilidad de un maestro para ayudarte con las partes difíciles.

[https://www.webcard.irish/autocad-24-1-clave-de-producto-completa-con-clave-de-licencia-parche-de](https://www.webcard.irish/autocad-24-1-clave-de-producto-completa-con-clave-de-licencia-parche-de-por-vida-2022-espanol/)[por-vida-2022-espanol/](https://www.webcard.irish/autocad-24-1-clave-de-producto-completa-con-clave-de-licencia-parche-de-por-vida-2022-espanol/)

<https://ferramentariasc.com/wp-content/uploads/2022/12/pascnaom.pdf>

[https://thailand-landofsmiles.com/autocad-21-0-descarga-gratis-torrent-codigo-de-activacion-agrietad](https://thailand-landofsmiles.com/autocad-21-0-descarga-gratis-torrent-codigo-de-activacion-agrietado-x32-64-mas-reciente-2023/) [o-x32-64-mas-reciente-2023/](https://thailand-landofsmiles.com/autocad-21-0-descarga-gratis-torrent-codigo-de-activacion-agrietado-x32-64-mas-reciente-2023/)

[https://blossom.works/wp-content/uploads/2022/12/Descarga-gratis-AutoCAD-Versin-completa-de-Ke](https://blossom.works/wp-content/uploads/2022/12/Descarga-gratis-AutoCAD-Versin-completa-de-Keygen-Clave-de-licencia-Windows-x3264-2022.pdf) [ygen-Clave-de-licencia-Windows-x3264-2022.pdf](https://blossom.works/wp-content/uploads/2022/12/Descarga-gratis-AutoCAD-Versin-completa-de-Keygen-Clave-de-licencia-Windows-x3264-2022.pdf)

[https://edupedo.com/wp-content/uploads/2022/12/AutoCAD-Cdigo-de-registro-gratuito-For-PC-64-Bit](https://edupedo.com/wp-content/uploads/2022/12/AutoCAD-Cdigo-de-registro-gratuito-For-PC-64-Bits-2022-Espaol.pdf) [s-2022-Espaol.pdf](https://edupedo.com/wp-content/uploads/2022/12/AutoCAD-Cdigo-de-registro-gratuito-For-PC-64-Bits-2022-Espaol.pdf)

[https://gtpsimracing.com/wp-content/uploads/2022/12/Descargar-AutoCAD-Con-cdigo-de-registro-20](https://gtpsimracing.com/wp-content/uploads/2022/12/Descargar-AutoCAD-Con-cdigo-de-registro-2022.pdf) [22.pdf](https://gtpsimracing.com/wp-content/uploads/2022/12/Descargar-AutoCAD-Con-cdigo-de-registro-2022.pdf)

[https://nelsonescobar.site/wp-content/uploads/2022/12/AutoCAD-Clave-de-activacin-Windows-x3264-l](https://nelsonescobar.site/wp-content/uploads/2022/12/AutoCAD-Clave-de-activacin-Windows-x3264-ltimo-laNzamieNto-2023.pdf) [timo-laNzamieNto-2023.pdf](https://nelsonescobar.site/wp-content/uploads/2022/12/AutoCAD-Clave-de-activacin-Windows-x3264-ltimo-laNzamieNto-2023.pdf)

<https://knowthycountry.com/wp-content/uploads/2022/12/evgephil.pdf>

[https://www.the-mathclub.net/wp-content/uploads/2022/12/Descarga-gratis-AutoCAD-Torrente-con-cl](https://www.the-mathclub.net/wp-content/uploads/2022/12/Descarga-gratis-AutoCAD-Torrente-con-clave-de-licencia-parche-De-poR-vida-2023.pdf) [ave-de-licencia-parche-De-poR-vida-2023.pdf](https://www.the-mathclub.net/wp-content/uploads/2022/12/Descarga-gratis-AutoCAD-Torrente-con-clave-de-licencia-parche-De-poR-vida-2023.pdf)

[https://grandvenetianvallarta.com/autocad-2017-21-0-descargar-con-clave-de-producto-con-clave-de](https://grandvenetianvallarta.com/autocad-2017-21-0-descargar-con-clave-de-producto-con-clave-de-producto-for-windows-2022-espanol/)[producto-for-windows-2022-espanol/](https://grandvenetianvallarta.com/autocad-2017-21-0-descargar-con-clave-de-producto-con-clave-de-producto-for-windows-2022-espanol/)

[https://firstlineafricajobs.com/wp-content/uploads/2022/12/AutoCAD-con-clave-de-serie-Con-cdigo-de](https://firstlineafricajobs.com/wp-content/uploads/2022/12/AutoCAD-con-clave-de-serie-Con-cdigo-de-registro-WIN-MAC-64-Bits-versin-final-2022-En-.pdf) [-registro-WIN-MAC-64-Bits-versin-final-2022-En-.pdf](https://firstlineafricajobs.com/wp-content/uploads/2022/12/AutoCAD-con-clave-de-serie-Con-cdigo-de-registro-WIN-MAC-64-Bits-versin-final-2022-En-.pdf)

[https://entrelink.hk/uncategorized/autocad-2018-22-0-descargar-codigo-de-registro-agrietado-2022-e](https://entrelink.hk/uncategorized/autocad-2018-22-0-descargar-codigo-de-registro-agrietado-2022-en-espanol/) [n-espanol/](https://entrelink.hk/uncategorized/autocad-2018-22-0-descargar-codigo-de-registro-agrietado-2022-en-espanol/)

<https://www.yunusbasar.com/wp-content/uploads/2022/12/markuly.pdf>

[http://slovenija-lepa.si/wp-content/uploads/2022/12/AutoCAD-Clave-de-producto-llena-3264bit-2023-](http://slovenija-lepa.si/wp-content/uploads/2022/12/AutoCAD-Clave-de-producto-llena-3264bit-2023-Espaol.pdf) [Espaol.pdf](http://slovenija-lepa.si/wp-content/uploads/2022/12/AutoCAD-Clave-de-producto-llena-3264bit-2023-Espaol.pdf)

[https://visitsalisland.com/wp-content/uploads/2022/12/AutoCAD-Clave-serial-Clave-de-licencia-ltimo-l](https://visitsalisland.com/wp-content/uploads/2022/12/AutoCAD-Clave-serial-Clave-de-licencia-ltimo-laNzamieNto-2023-Espaol.pdf) [aNzamieNto-2023-Espaol.pdf](https://visitsalisland.com/wp-content/uploads/2022/12/AutoCAD-Clave-serial-Clave-de-licencia-ltimo-laNzamieNto-2023-Espaol.pdf)

[https://www.digitalgreenwich.com/descargar-autocad-2023-24-2-version-completa-de-keygen-win-ma](https://www.digitalgreenwich.com/descargar-autocad-2023-24-2-version-completa-de-keygen-win-mac-actualizado-2023-en-espanol/) [c-actualizado-2023-en-espanol/](https://www.digitalgreenwich.com/descargar-autocad-2023-24-2-version-completa-de-keygen-win-mac-actualizado-2023-en-espanol/)

<https://marcsaugames.com/2022/12/16/autocad-19-1-keygen-x64-parche-de-por-vida-2023-espanol/> <https://lectomania.com/wp-content/uploads/2022/12/premnec.pdf>

[https://marido-caffe.ro/2022/12/16/autocad-20-1-descargar-clave-de-producto-codigo-de-licencia-y-ke](https://marido-caffe.ro/2022/12/16/autocad-20-1-descargar-clave-de-producto-codigo-de-licencia-y-keygen-for-windows-64-bits-2022/) [ygen-for-windows-64-bits-2022/](https://marido-caffe.ro/2022/12/16/autocad-20-1-descargar-clave-de-producto-codigo-de-licencia-y-keygen-for-windows-64-bits-2022/)

[https://ameppa.org/2022/12/16/autocad-24-1-con-clave-de-producto-for-mac-and-windows-3264bit-20](https://ameppa.org/2022/12/16/autocad-24-1-con-clave-de-producto-for-mac-and-windows-3264bit-2023/) [23/](https://ameppa.org/2022/12/16/autocad-24-1-con-clave-de-producto-for-mac-and-windows-3264bit-2023/)

Ya sea que sea un estudiante nuevo o antiguo de AutoCAD, es un activo valioso que debe tener. El tiempo es dinero, por lo que tiene sentido aprender a hacer las cosas para poder hacer más trabajo. Aquí se explica cómo aprender AutoCAD. Es mucho más beneficioso aprender a usar AutoCAD que aprender a dibujar un círculo perfecto. Sin embargo, no caiga en la exageración de aprender CAD. Si tienes alguna duda sobre si te gustaría o no aprender AutoCAD, entonces no lo intentes. AutoCAD es una gran herramienta para todo tipo de profesionales que necesitan diseñar cosas. Ya sea que esté diseñando patrones o construyendo asombrosos rascacielos, AutoCAD lo ayudará a crear diseños asombrosos. Cualquiera que necesite diseñar algo debe sentirse cómodo con CAD, que es definitivamente uno de los programas más duros y difíciles de aprender a entender, pero ahora que ha comenzado, se volverá muy competente. Aprender a usar el software AutoCAD puede ser extremadamente

desafiante al principio, pero afortunadamente, hay muchas maneras de aprender los conceptos básicos. Hay disponible una amplia gama de tutoriales y videos gratuitos para ayudarlo a aprender a usar los programas. YouTube tiene muchos videos diferentes que le muestran cómo usar las herramientas, y también hay muchos libros gratuitos disponibles en línea. Este curso cubre todo lo que necesita aprender para comenzar. Aprenderás a usar dibujos y bloques. Y aprenderá una comprensión básica de AutoCAD y cómo funciona. En total, aprenderá los conceptos básicos para usar AutoCAD y realizar sus proyectos de diseño. Luego puede dar un paso más para aprender 3D, trabajar con modelos, etc. Aunque se necesita mucha determinación y motivación para aprender software CAD, no es tan difícil como parece. Hay muchos sitios que ofrecen tutoriales en línea para ayudar a los usuarios a familiarizarse y sentirse más cómodos con este poderoso software de diseño. Un buen método para principiantes es ver tutoriales y videos de AutoCAD.Muchos sitios web ofrecen una gran ayuda para obtener más información sobre CAD, así como seminarios web para mantener a los usuarios actualizados con las últimas funciones y correcciones de errores.